### Production-grade VMs Deployment

Using KVM/QEMU, Libvirt, Terraform, Ansible and Testinfra [Aravinth Manivannan](https://batsense.net/) [realaravinth@batsense.net](mailto:realaravinth@batsense.net)

#### Overview

- 1) Why virtualization?
- 2) Deploy VMs with Terraform
- 3) Configure with Ansible
- 4) Test configuration with Testinfra
- 5) Increase and decrease scale quickly

# Why virtualization?

- 1) Dependency isolation
- 2) Compute resource efficiency
- 3) Reduced operational costs
- 4) Reduce energy footprint
- 5) Reproducible environments

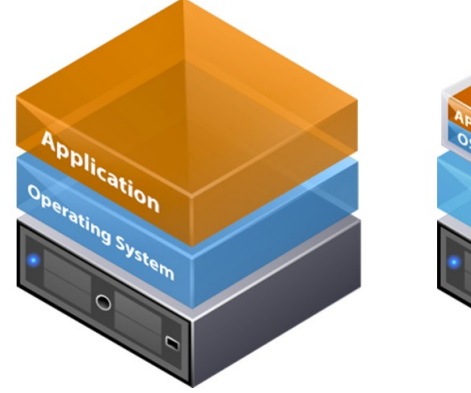

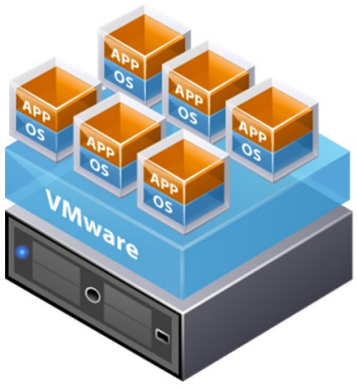

**Traditional Architecture** 

**Virtual Architecture** 

### Dependencies

- 1) GNU/Linux host machine
- 2) KVM
- 3) QEMU
- 4) Libvirt
- 5) Terraform
- 6) Python 3
- 7) Ansible
- 8) Testinfra
- 9) Debian 11 Bullseye [qcow2 bootable](https://testinfra.readthedocs.io/en/latest/)

### Deploy VMs with terraform

## Deploy load-balanced web application with Ansible

Test Deployment

## Scale up and scale down web application

#### Resources

- Libvirt: [https://libvirt.org](https://libvirt.org/)
- Terraform: [https://terraform.io](https://terraform.io/)
- Ansible: [https://ansible.com](https://ansible.com/)
- Testinfra: <https://testinfra.readthedocs.io/en/latest/>
- Debian 11 "Bullseye" bootable: <https://testinfra.readthedocs.io/en/latest/>
- Source code: <https://git.batsense.net/realaravinth/libreddit-loadbalance-demo>